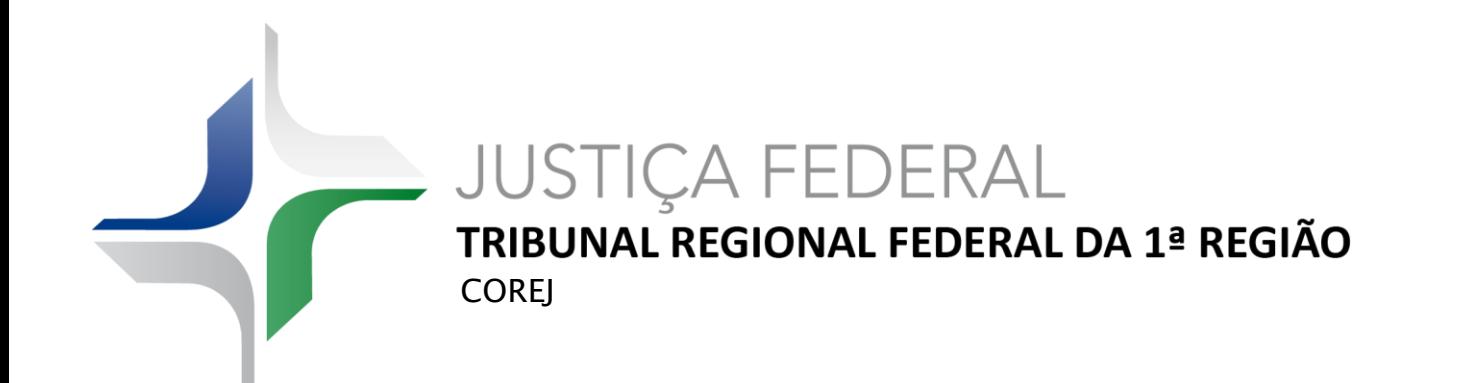

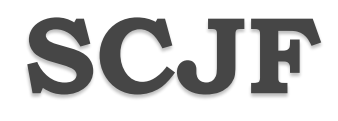

# Sistema de Cálculos da Justiça Federal

**JUSTICA FEDERAL** Tribunal Regional Federal da 1ª Região Sistema de Cálculos da Justiça Federal (SCJF) **Audio Estado Estado e a Several de Cálculos da Justiça Federal (SCJF)** 

#### ➢ Cálculos elaborados no SCJF: -Desde a sua implantação: **3.462.712** - De 2015 a 2018: **918.894**

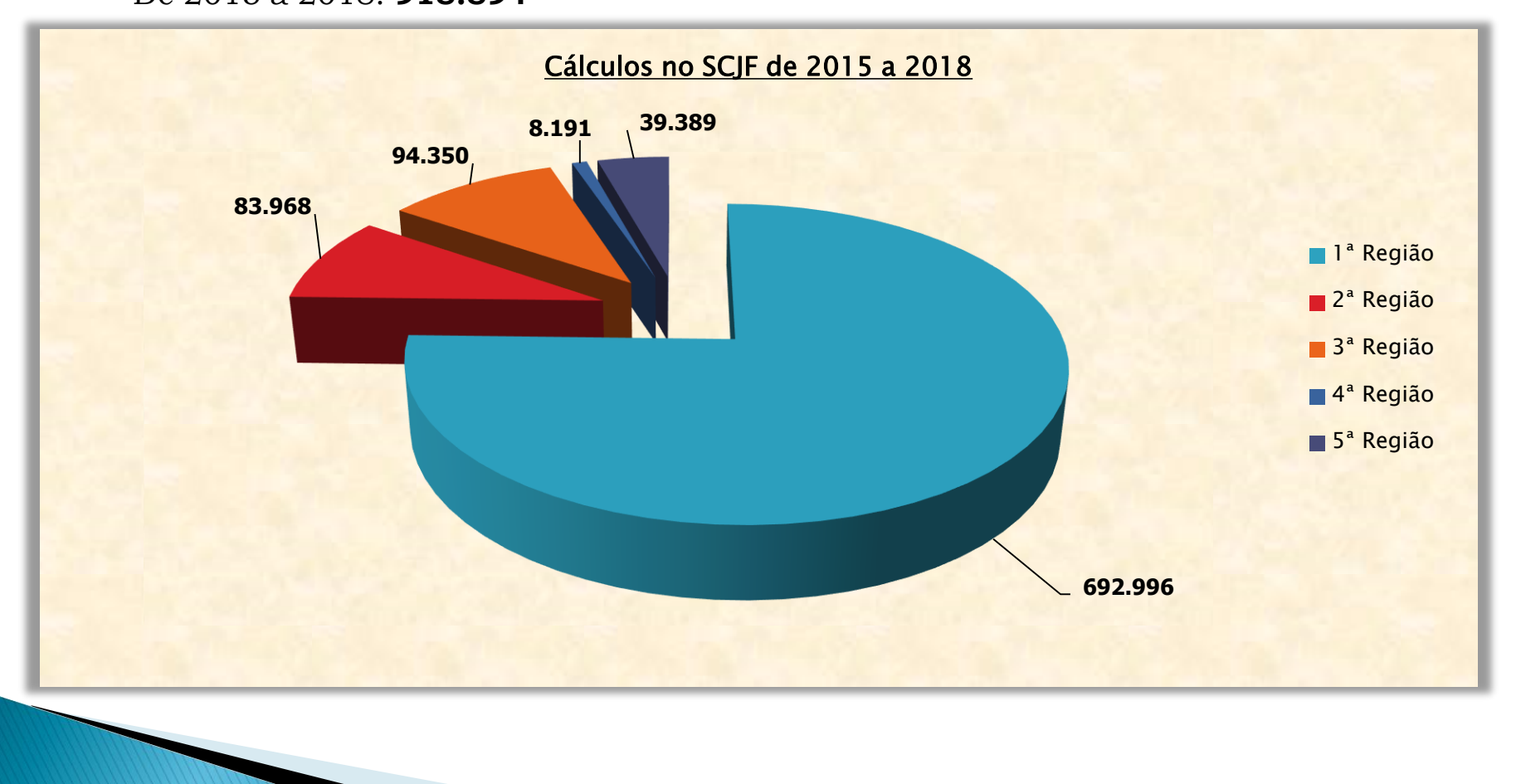

**JUSTICA FEDERAL** Tribunal Regional Federal da 1ª Região Sistema de Cálculos da Justiça Federal (SCJF)<br> **Características** 

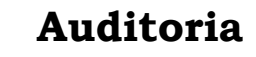

- Registro do usuário que fez ou alterou o cálculo.
- Registro do usuário que inseriu os dados (indexadores, piso e teto de benefício e outros) no sistema.
- Estatísticas de utilização do sistema, por usuário e por cidade.

## **Integração**

- Com sistemas externos: fichas financeiras do Poder Executivo (SIAPE)
- Com sistemas processuais: P.JE
- Com dados de planilhas eletrônicas (EXCEL)

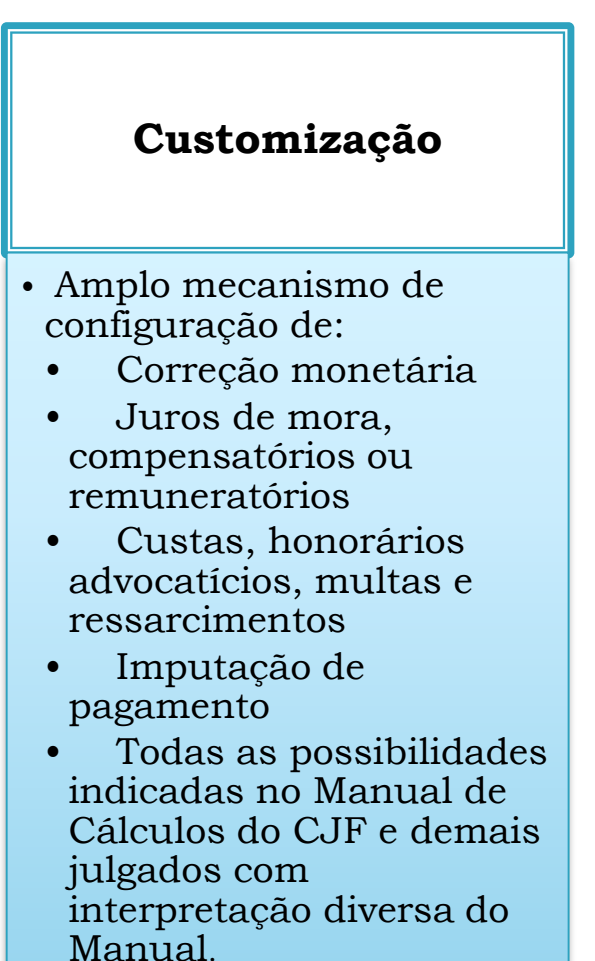

**JUSTICA FEDERAL** Tribunal Regional Federal da 1ª Região Sistema de Cálculos da Justiça Federal (SCJF)<br> **Características** 

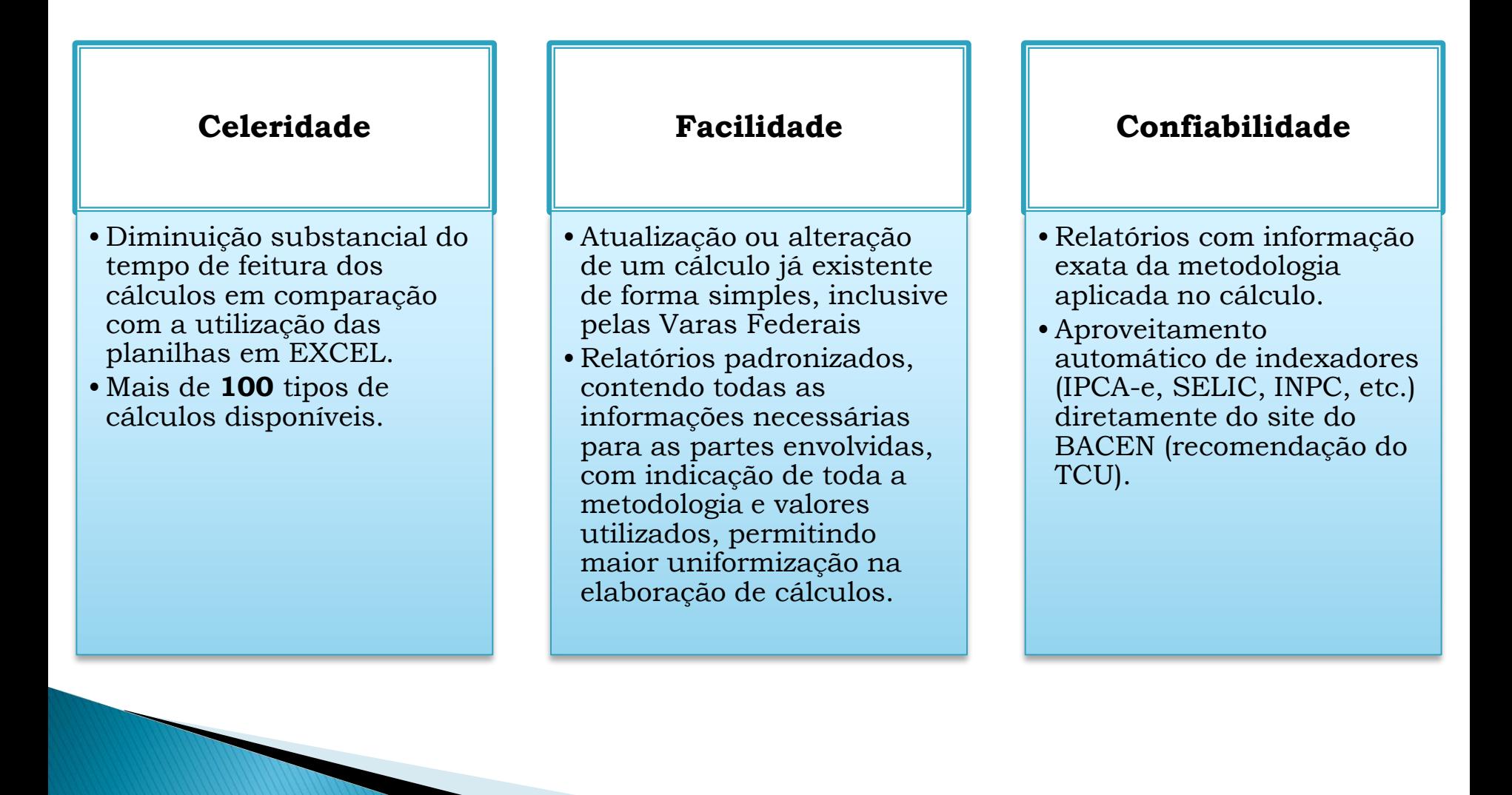

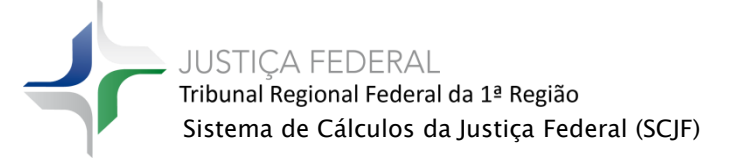

✓ Atualização de valores (cor/mon e juros de mora) com base no Manual de Cálculos do CJF ou de acordo com outra metodologia fixada pelo Magistrado

- $\checkmark$  Sucumbências (honorários, multas e custas judiciais)
- ✓ Dano moral e material
- ✓ Demonstrativo dos honorários contratuais, de RRA e de PSS
- $\checkmark$  Precatório/RPV complementar e suplementar
- $\checkmark$  Execuções fiscais

✓ **Reajuste salarial** (28,86%, 3,17%, 11,98%, 13,23%, gratificações diversas (GEFA, GADF, GDATA, etc.), teto constitucional, anuênios, PSS, etc.)

✓Esse módulo possui acesso as fichas financeiras do SIAPE (Poder Executivo)

- $\checkmark$  Multa criminal
- ✓ Banco de horas
- $\checkmark$  Expurgos de caderneta de poupança e de FGTS

✓ **Benefício previdenciário** (aposentadorias, LOAS, benefício rural, auxílio-doença, revisão de tempo de contribuição, Súmula 260, art. 58 da ADCT, revisões de RMI, tetos das EC 20/98 e 41/2003, buraco negro, conversão de auxílio-doença em aposentadoria por invalidez, revisão do IRSM 39,67%, revisão da ORTN/OTN, etc.)

- $\checkmark$  Conversão e atualização de valores devidos em moeda estrangeira
- ✓ Desapropriação
- ✓ Ações monitórias
- $\checkmark$  Expurgos inflacionários
- ✓ Tributários (IR, IR de fundo de pensão, PIS, FINSOCIAL, INSS pro-labore, etc.)
- ✓ Empréstimo compulsório de combustíveis

**JUSTICA FEDERAL** Tribunal Regional Federal da 1ª Região Sistema de Cálculos da Justiça Federal (SCJF)<br> **Produtividade** 

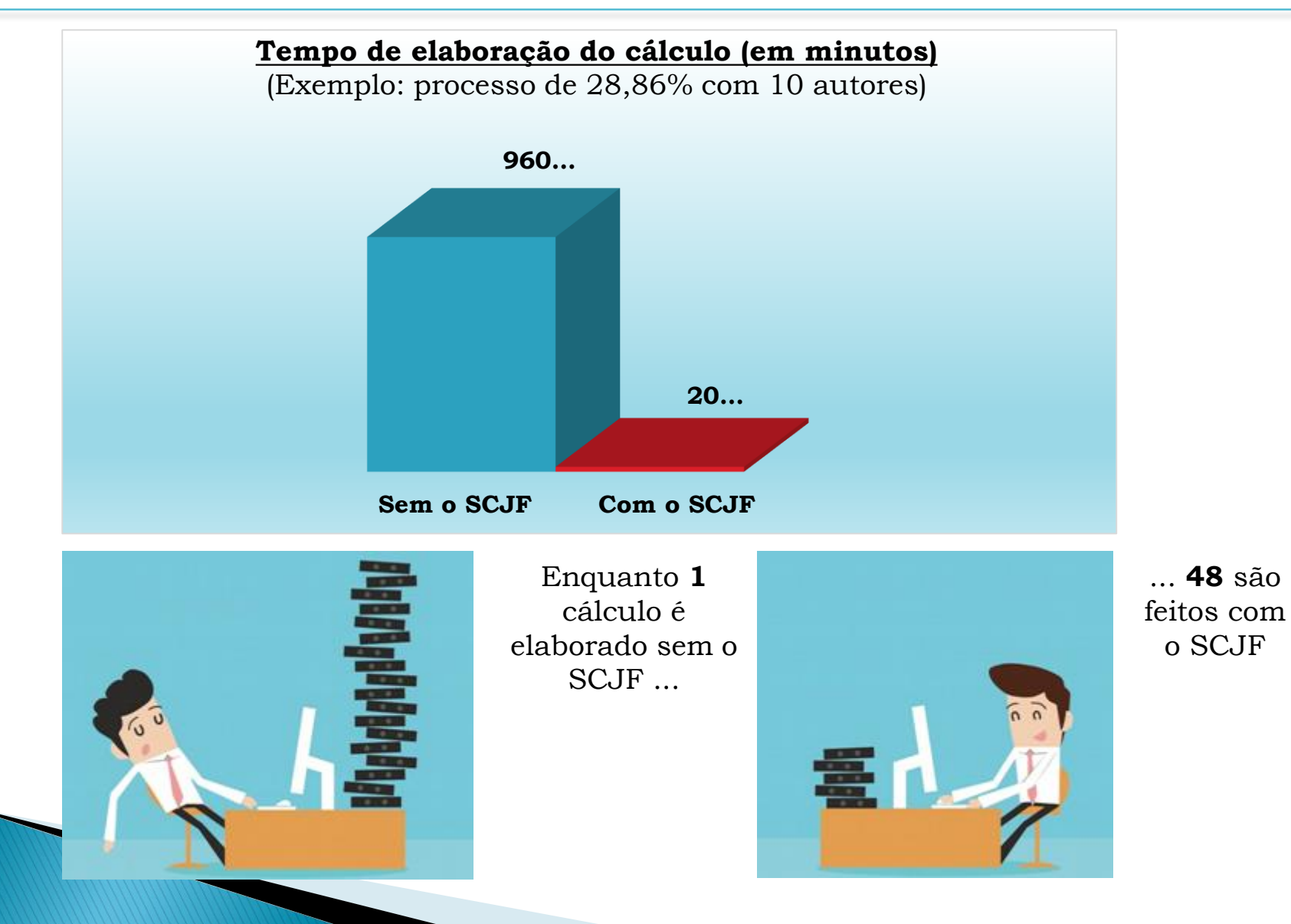

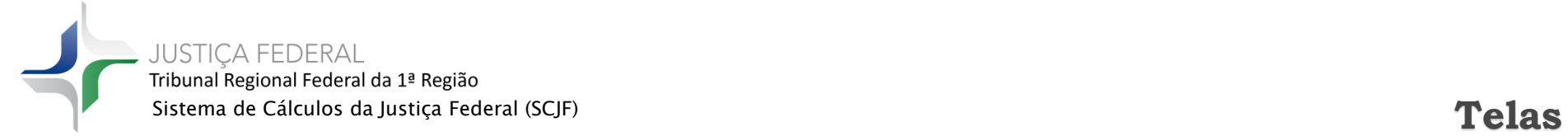

 $\Rightarrow$  O sistema possui várias telas contendo os parâmetros necessários para a configuração de um cálculo:

- o Principal
- o Cor/mon
- o Juros de mora
- o Multas/honorários
- o Prescrição/ressarcimento
- o Custas/rateio

➢ Exemplo: tela de configuração da cor/mon:

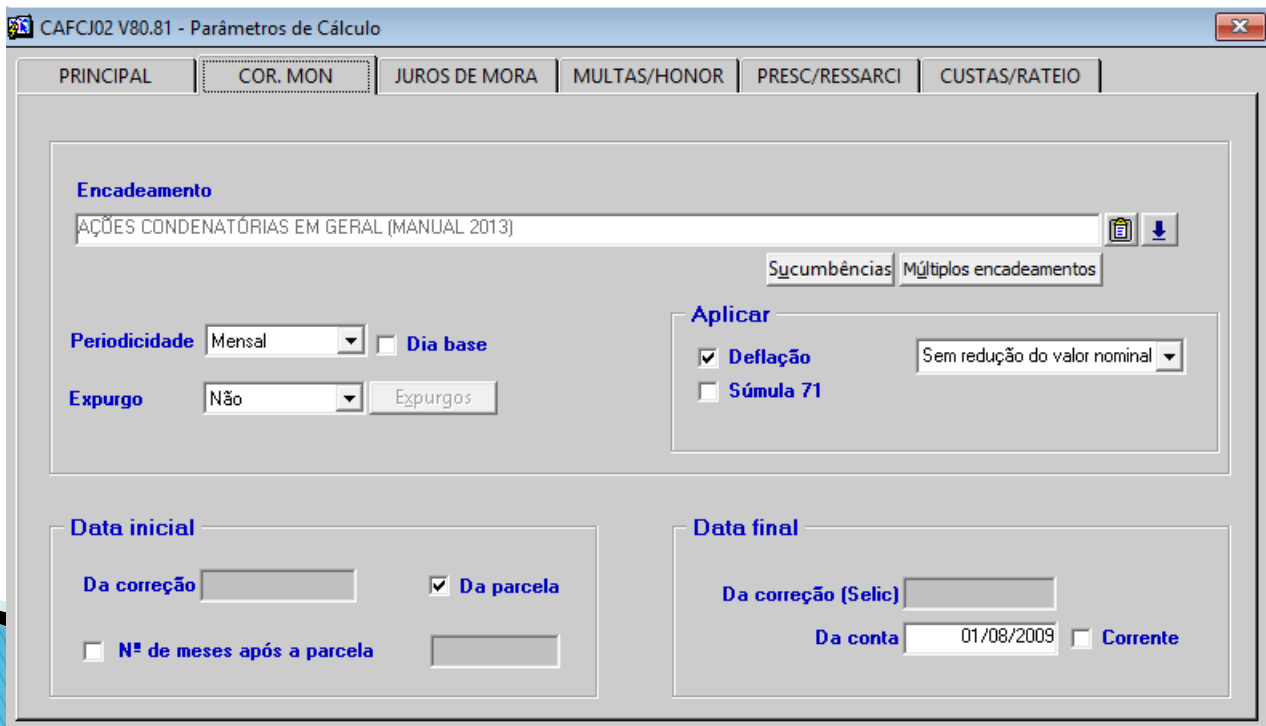

## ➢ Exemplo: tela de configuração das rubricas do SIAPE (para cálculos de reajuste salarial)

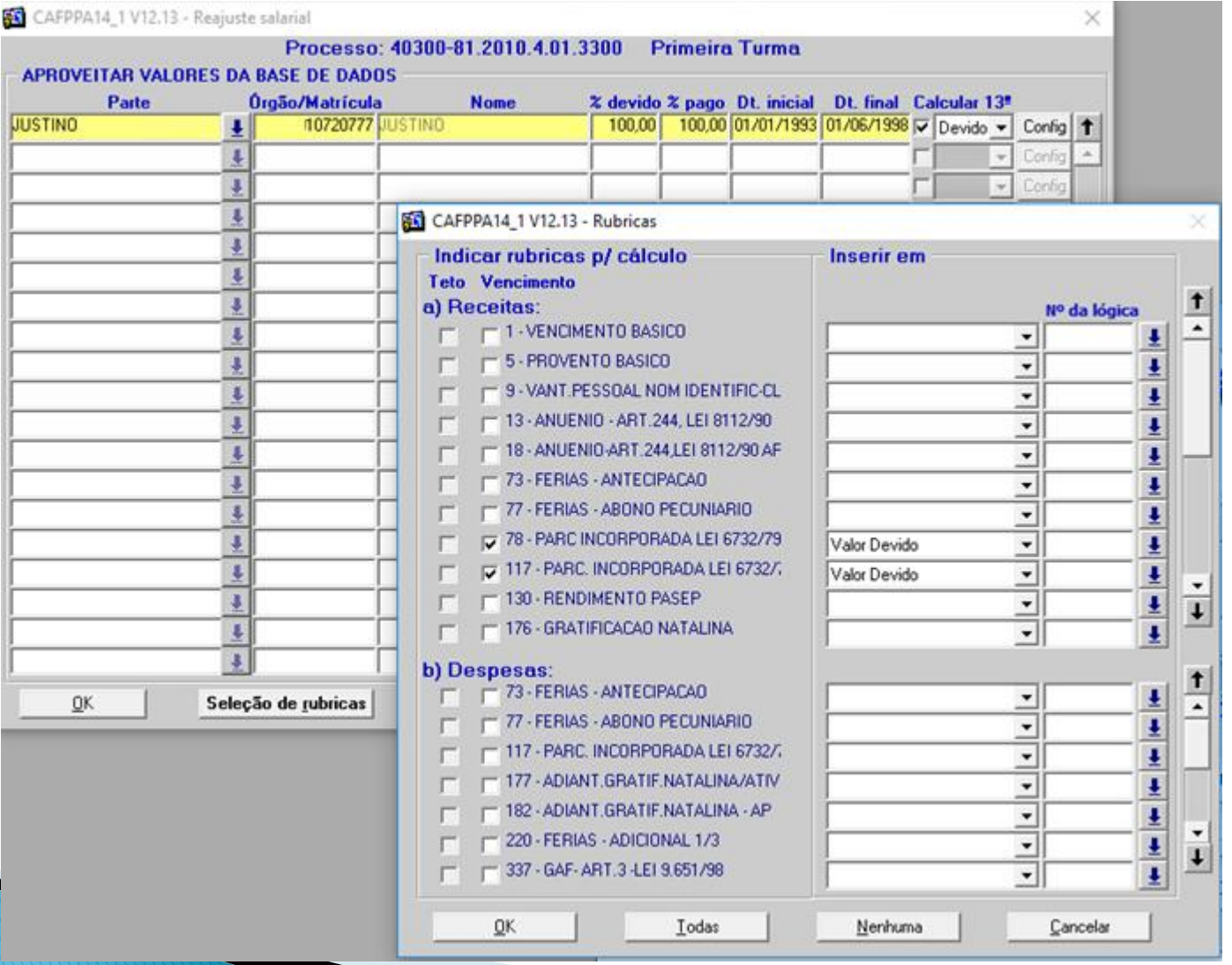

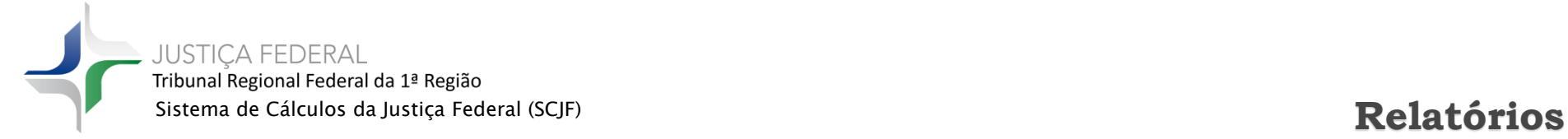

- ➢ O SCJF possui relatório próprio em cada tela de cadastro e de cálculo;
- ➢ Nos cálculos há 3 tipos de relatórios:
	- $\checkmark$  Resumo (contendo o somatório do valor devido)
	- $\checkmark$  Parcelas devidas (contendo a atualização cor/mon e juros de mora das parcelas devidas)
	- ✓ Planilha acessória (contendo o cálculo do valor mensal devido, sem atualização)
- ➢ Exemplo de relatório 'resumo':

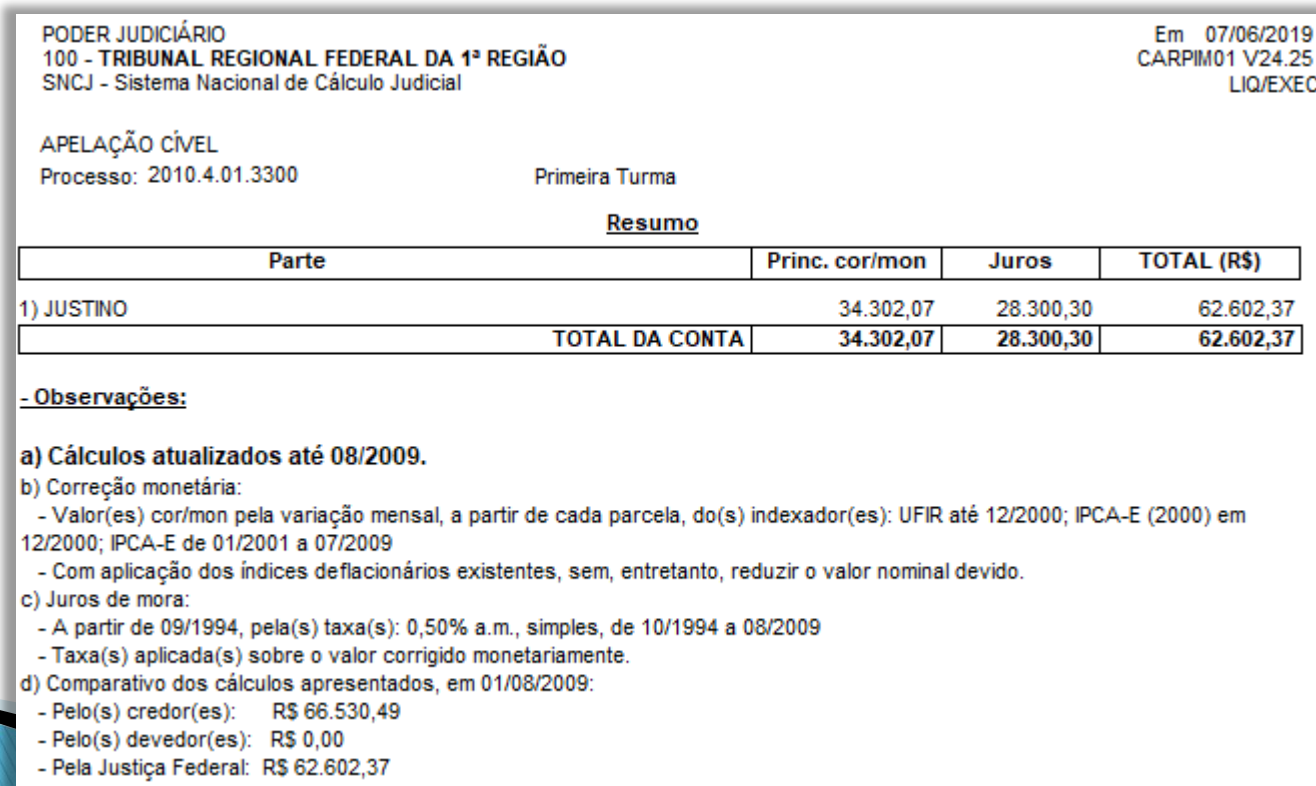

**JUSTIÇA FEDERAL** Tribunal Regional Federal da 1ª Região Sistema de Cálculos da Justiça Federal (SCJF)<br> **Relatórios** 

# ➢Exemplo de relatório 'parcelas devidas':

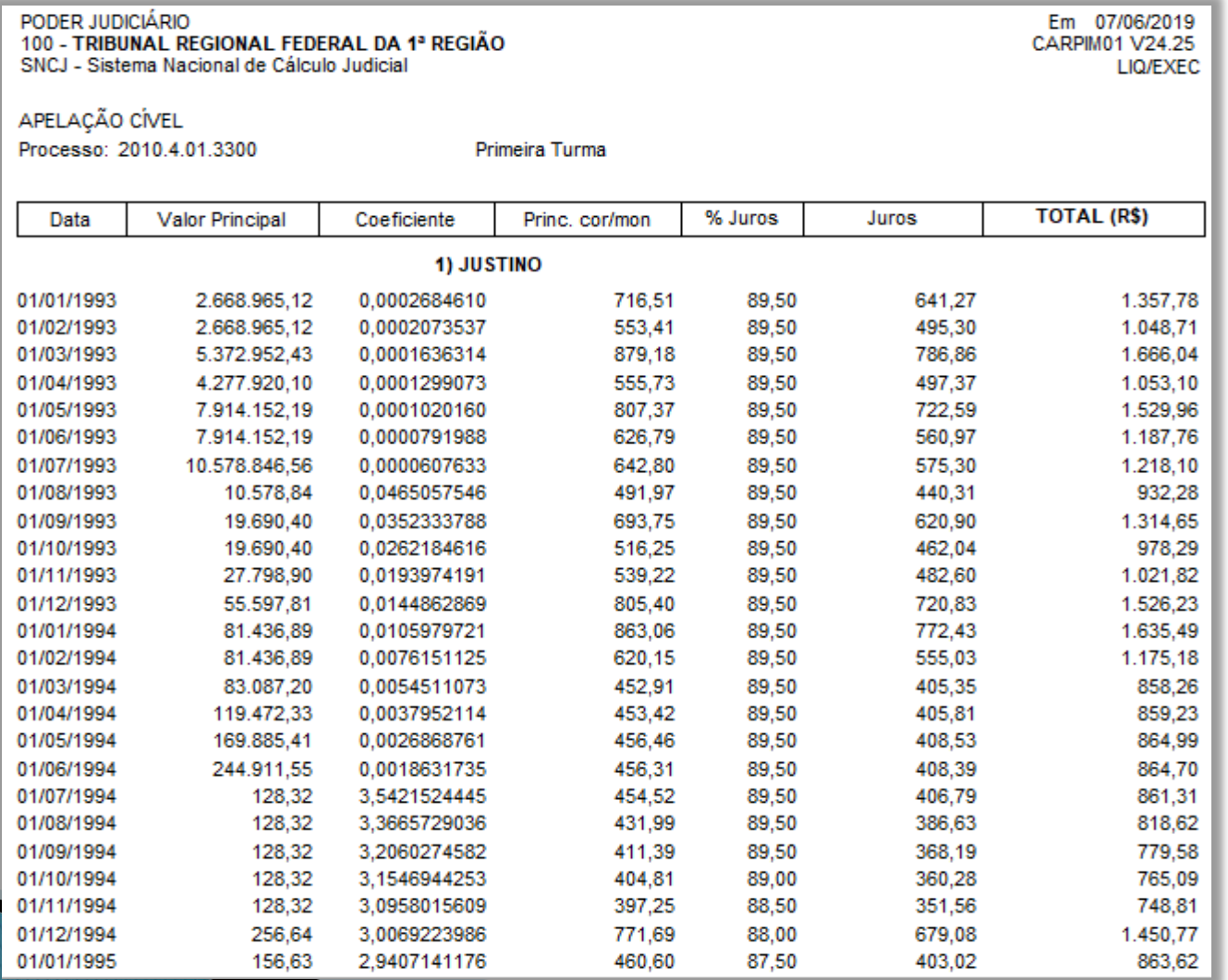

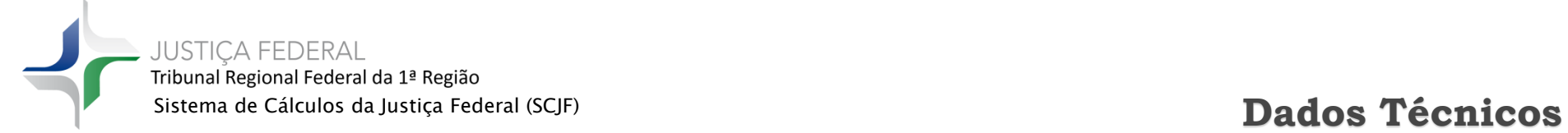

- ➢ **Linguagem**: Oracle Forms
- ➢ **Banco de dados**: Oracle 12
- ➢ **Plataforma**: cliente / servidor
- ➢ **Acesso externo ao TRF1**: acesso remoto via VPN ou Infovia
- ➢ **Pontos de função estimados**: 7.112

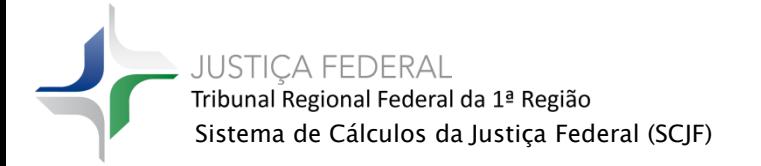

### ➢ **Migração para plataforma Web:**

 $\checkmark$  Uso de tecnologia de mercado.

✓ Abrangência do sistema pela Internet e facilidade de acesso em todo o País, não sendo mais necessário o uso de servidor de aplicação para os usuários de outros tribunais.

✓ **Acesso ao SCJF:**

- **- Pela Justiça dos Estados para a realização de cálculos em ações previdenciárias (competência delegada)**
- **- Pelo público externo (alguns tipo de cálculos: benefício Rural e LOAS)**

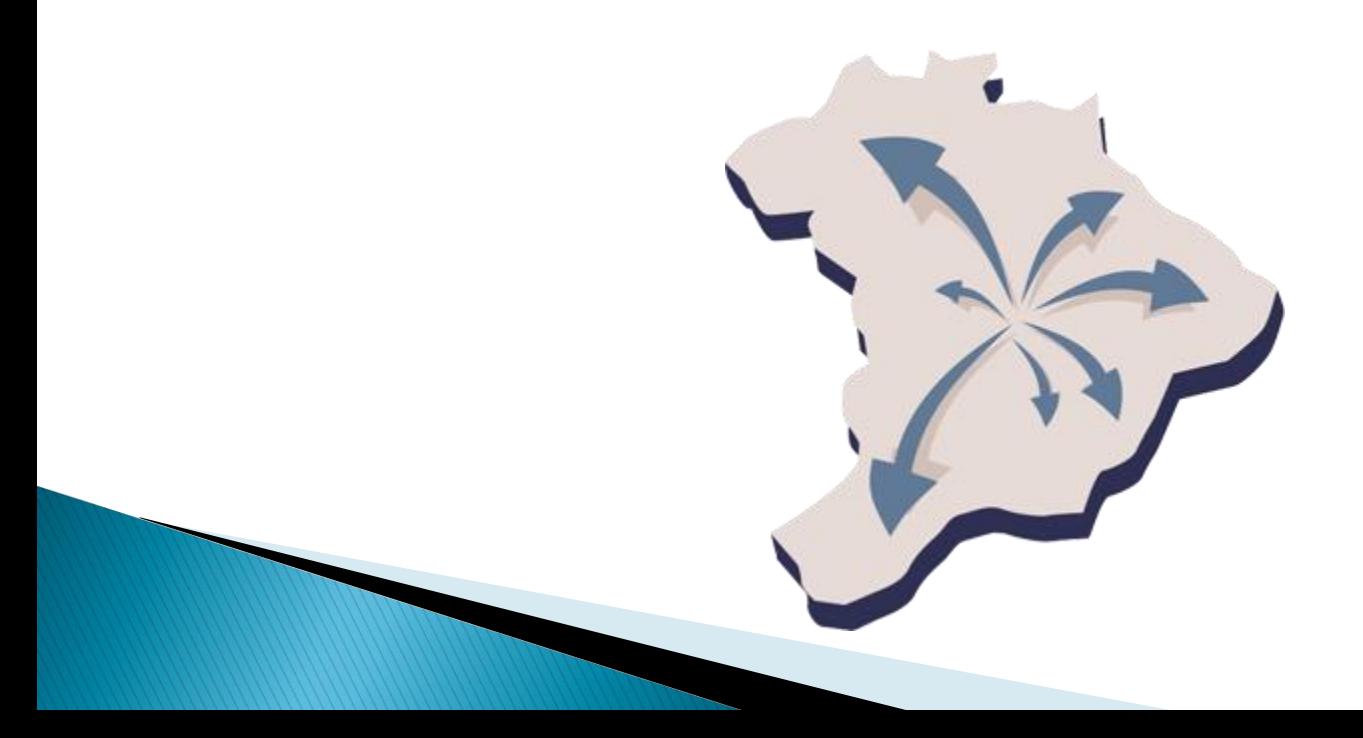